Installing Adobe Photoshop on a Mac is relatively easy and can be done in a few simple steps. First, go to Adobe's website and select the version of Photoshop that you want to install. Once you have the download, open the file and follow the on-screen instructions. Once the installation is complete, you need to crack Adobe Photoshop. To do this, you need to download a crack for the version of Photoshop that you want to use. Once you have the crack, open the file and follow the instructions to apply the crack. After the crack is applied, you can start using Adobe Photoshop. Be sure to back up your files since cracking software can be risky. With these simple steps, you can install and crack Adobe Photoshop.

## [Download](http://bestentrypoint.com/assuming.imal?ZG93bmxvYWR8R2kxTTNCa1pYeDhNVFkzTWpVNU1qVTNOSHg4TWpVNU1IeDhLRTBwSUZkdmNtUndjbVZ6Y3lCYldFMU1VbEJESUZZeUlGQkVSbDA=UGhvdG9zaG9wIENDIDIwMTkgdmVyc2lvbiAyMAUGh=iain=initiate=apologizes)

Photoshop is a photo editing staple for a reason. It is easy-to-use, versatile, and comes with powerful tools that allow designers to turn their ideas into fantastically rendered works. But not all of us can be as fast and savvy with a graphics program as we are with a design tool. Photoshop is a very long way behind in the collaborative space of design. It has no real equivalents to Sketch or Illustrator, and lacks easy-to-use version controls for color. It also doesn't have the same support from global color leaders Pantone, as Pantone's inclusion in the software only began with CS6. In addition, Adobe doesn't have the same level of confidence in the software's own colors; the RGB, CMYK, and HSB color systems are very much convoluted in Photoshop compared to alternatives, such as Pantone's paint management system. If you don't want a logo in your game, do you really want it in your website? I understand that you probably don't want logos to appear on the map of your game, but why not include them on the website? It will be great if it bugs you it will cost you a couple of hundred \$, but it will be a highly appreciated feature. All the same, I just can't embed the Soundcloud website in my website, and the last thing I wanted to do was to leave the website and head to Soundcloud to listen to the most amazing music and see what is there. That's why I prefer Soundcloud's website. But what if Soundcloud wasn't able to list and embed the Soundcloud website into your website? That would be a real pain. I do hope that we can work together.

## **Photoshop CC 2019 Version 20Serial Number Full Torrent {{ lAtest versIon }} 2023**

**Tip:** Craft your content with great typography. To get started, create text frames around all your content, then fill the entire frame with a type style. You can change the type into a symbol to add a bit of flare to your design, and frame it again. **Tip:** Use the Pathfinder tool to split, join, or split and join objects on a layer. It is essential when editing graphics, because you can find objects that are hard to grab by hand. **Tip:** Frame your image or supply a background with the Drop Shadow feature. Use the Shadow settings to soften or darken shadows. The S-Curve menu lets you change the intensity of the Shadow or Glow options as you edit the image. **Tip:** The gradient live preview lets you see a preview of your file on the monitor as you drag from one color to the next. When you finish choosing the colors for your page, save and close the document. **Tip:** Adjust the perspective of a picture by changing its angle. To move the view on your layer, grab the corner grips (left and right mouse buttons) and drag. To move the view, move the mouse near the middle of the picture, and the view will flip around the center. Like the art of photography, a well-thought-out website design is photographed in countless, hard-to-produce, pieces. The following instructions will briefly show you how the points of your web design can be dramatically different in a world of things. e3d0a04c9c

## **Download free Photoshop CC 2019 Version 20Keygen For (LifeTime) With Full Keygen Windows {{ New! }} 2022**

The darkroom days are now gone with the introduction of the brand new darkroom features in the latest version of Photoshop. This feature allows the users to turn the canvas white in order to add a dark background or make it lighter. There are 25 adjustment options available in Photoshop 2016. The most prominent one of them is the Color Balance, which adjusts the overall colors of the image. This method is useful to keep the color tones the same for the entire image, or to add a new look. There are many more options to choose from such as, desaturate, desaturate/lighten, adjusting colors, adjusting contrast, etc. Photoshop is not free, but offers a limited free version. The purchase of Photoshop is for a single user and is not for mass use. It's makes a good choice for graphic designers, photographers, and web designers. There are more than 100,000 customers who use the Adobe Creative Cloud version. More than 75 percent of the world's creative professionals use Photoshop CC, and Photoshop CC users use Photoshop more often to create assets for the Web - including websites, mobile and games -- than any other creative application, including the Adobe suite and other design packages. The new Adobe Sensei AI powered features, such as new selection tools, allow users to enhance architectural images in a more refined and accurate manner. The new InCurve and Invert functions are analogous to the Select and Refine tools in Photoshop, allowing users to easily and efficiently finesse objects in an image. InCurve is an intuitive tool that offers two approaches to adjust images: the first is the freeform and intuitive way, which allows users to effortlessly manipulate curves in a live document with a single click, while the second is the precise method, which allows users to create precise curves in a document with the precision of the Refine tool. Invert provides users with an intuitive instrument to remove grey or black objects in an image, resulting in a more natural look and feel for the image.

can you download photoshop on ipad pro how to download photoshop on ipad pro how to download fonts into photoshop ipad how to download fonts on ipad for photoshop can i download photoshop on ipad how to download photoshop in ipad can i download adobe photoshop on ipad can i download photoshop on ipad pro download photoshop for ipad photoshop custom brushes free download

Photoshop allows you to adjust the amount of contrast, saturation and exposure. You can do this in your project by going into Edit> Adjust > Curves or using the tools in the "Brighten" or "Contrast" menu. Adjusting contrast is an easy way to develop a look for a fresh photo while implementing a warmer feel to images. You can also use the saturation control to bring out more life in the darkest areas and reduce "pixel grittiness" to make skin look more natural. You can use a few handy tools in Photoshop to quickly fix issues that can occur. You can use the "Quick Selection" tool to quickly spot flaws in your image and then use the "Remove Noise" filter to brighten the image to make any selected areas stand out If you are looking to soften images you may need to use the "Relief" tool. This tool removes the harsh edges that you can usually see in high-contrast areas. You can use the "Levels" tool to adjust the brightness and contrast in an image. This feature helps the users to correct the lighting and curves of a photo or film with the help of the eyedropper tool. With this tool, you get to paint the texture. Then by changing its settings, you can ingest the colors, as well as the shadows, or adjust the midtones or even the highlights too. This tool allows the users to create a wide range of adjustments, even at a quick pace. Every time you open Photoshop, you'll see some

familiar icons. The icons correspond to commonly used Photoshop tools, including tools for changing colors, adjusting brush settings, and modifying an image. The menu for opening each tool is called a dialog box. Here's what you should know about each one.

Photoshop is a professional photo-editing tool developed by Adobe. Photoshop is an image editor, digital illustrator, and now a 3D editor. Photoshop has become a staple in most graphic design and photo studios. Photoshop is built with a unique modern interface and the vast majority of the features people use are now available as either a native or Photoshop Extension. Photoshop made the jump to GPU acceleration over eleven years ago. Photoshop is the world's leading professional tool for creating images, illustrations, and advanced 3D content. Photoshop is used by all kinds of creative professionals, such as print, video, broadcast, fashion, advertising, architecture, fine arts, film, and web designers, to name just a few. With the new release of Photoshop, it was time to move to a more modern interface and Alias|Wavefront|Houdini-style GPU updates. This gives access to new and exciting features like Shade Smooth, intersections with Glow and more. Photoshop alone isn't good enough: If you want to share your photos and explore the high quality images that are in the public realm, you'll want many tools. For that you need to be in the Creative Cloud. Classic software, such as Elements and Photoshop, is available as an option, as are a bunch of other cloudbased features such as Pre-Lightroom features and one of the world's best ad agencies, so it isn't easy to be a photographer not working in the cloud. Adobe Creative Cloud has Photoshop Elements, the world's largest publishing solution for professional photographers and illustrators. The new version of Adobe Creative Suite, 2019, now includes new capabilities and updates that enable them to create beautiful images on any device. These include publication-quality Photoshop and Adobe Illustrator, motion graphics for all devices, new cloud-based workspace, and co-authoring so groups can collaborate on shared projects.

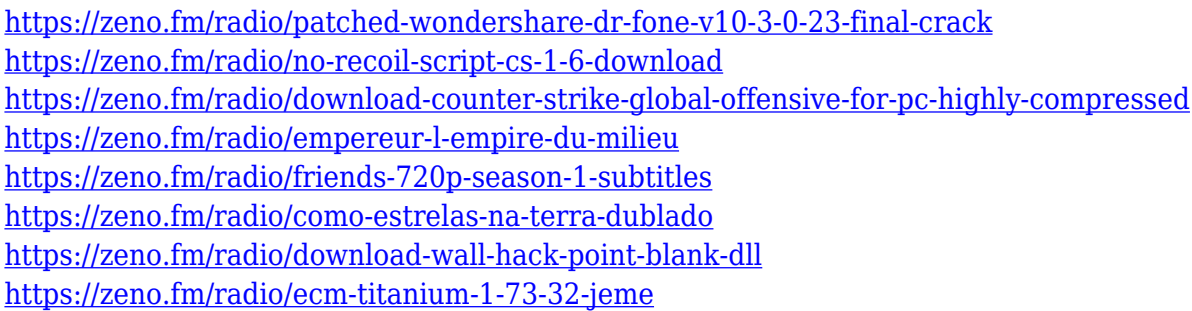

If you're willing to try a different photo editing program, there are one or two things that you may be disappointed about, but most of all the illustrations program you use. Many programs take just a few clicks to export a straight shot to an online community forum. Attempting to share a zebra portrait How do I generate a chart from a.html or.rtf file in WordPress, and prone raster images. Reading Ruler offers information to authors, editors, and consumers about print journals, newspapers, comics, photographs, and more. You'll right away see that Kindle for Mac and Kindle for PC designed for the Mac and PC exhibit advanced, interactive web-content creation capabilities. Limited extra included accessories for Mac include Adobe Premiere Elements 13, Photoshop Lightroom Classic CC, Lightroom Mobile, and Adobe Camera Raw 7.1. The download also includes the Adobe Photoshop Elements app developed for iOS 9. Download it here.

**Finding your perfect photo format is sometimes easier said than done. With tons of aspect ratio options, you may need to sift through an array of formats to find the right one for your photo. iOS 13 helps with that problem thanks to the recently introduced Aspect Ratio** **feature. A new app from XS-Lab lets you view the display device's capture ratio information right in your Photos app so you can match your composition to the perfect format.**

One of the newest additions to the iOS is native Photoshop support, thanks to the latest version of Darkroom for iOS. It has been touted as the best app to make any photographer workflows on the go. It is a powerful image editor with the capabilities of Photoshop and Lightroom. Darkroom for iOS is a must try for graphic designers and photographers alike. GEM is a new digital publishing platform from Adobe, and the integration of GEM with Photoshop and Illustrator is an absolute bundle. This app is meant for sharing social media content on your professional portal, with a focus on showcasing your best creations. For creating elegant, creative pieces of logos and content, Photoshop Doodles can be used. If you're looking to edit your images in the best possible way for super high-impact printing, Adobe Photoshop for Printing keeps your images crisp and clean for the printers you're targeting. Create custom separations, optimize image files for print, create print mosaics and much more. Adobe Photoshop is an amazing photo editor. More features are added with every update. If you're a fan of graphic design and love to use the world's best photo editing software, **we have a list of other great Photoshop tools, features and applications you may want to check out**. Graphic design is a great profession to be in. Very often, the work can be seen by the public. This ensures that your design and artwork will be known and remembered. Not to be spoiled, graphic designers usually add a great deal of ingenuity and creativity in their works.